# CHAPN5 Fiche d'Exercices N°1 : Produire une expression littérale

# **Exercice 1:**

- **a.** Écris une expression qui donne le périmètre de la figure ci-contre en fonction de a.
- **b.** Simplifie cette expression.
- **c.** Calcule le périmètre pour a = 2.
- **d.** Calcule le périmètre pour a = 3,4.

# **Exercice 2:**

Voici un programme de calcul :

- Choisir un nombre
- Multiplier ce nombre par 16
- Ajouter 19
- Soustraire 15
- **1.** Donner une expression littérale correspondant à ce programme de calcul.
- **2.** Quel résultat obtient-on en choisissant 2 comme nombre de départ ?

# **Exercice 3:**

Soit ABC un triangle tel que  $ABC = 42^{\circ}$  et  $\widehat{CAB} = x$ .

- **1.** Exprimer la valeur de l'angle  $\widehat{ACB}$  en fonction de x.
- **2.** Calculer la mesure de l'angle  $\widehat{ACB}$  lorsque  $x = 36^\circ$ .

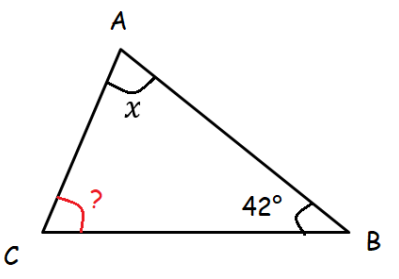

# CHAPN5 Fiche d'Exercices N<sup>01</sup>: Produire une expression littérale

# **Exercice 1:**

- **a.** Écris une expression qui donne le périmètre de la figure ci-contre en fonction de a.
- **b.** Simplifie cette expression.
- **c.** Calcule le périmètre pour a = 2.
- **d.** Calcule le périmètre pour a = 3,4.

### **Exercice 2:**

### Voici un programme de calcul :

- Choisir un nombre
- Multiplier ce nombre par 16
- Ajouter 19
- Soustraire 15

### **Exercice 3:**

Soit ABC un triangle tel que  $AB\widehat{C} = 42^{\circ}$  et  $\widehat{CAB} = x$ .

- **1.** Exprimer la valeur de l'angle  $\widehat{ACB}$  en fonction de x.
- **2.** Calculer la mesure de l'angle  $\widehat{ACB}$  lorsque  $x = 36^{\circ}$ .

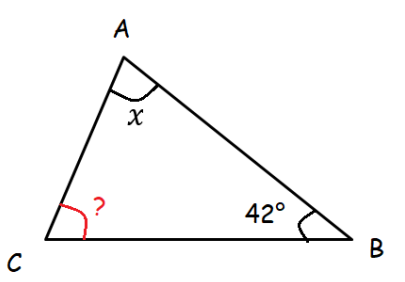

**2.** Quel résultat obtient-on en choisissant 2 comme nombre

**1.** Donner une expression littérale

de départ ?

correspondant à ce programme de calcul.

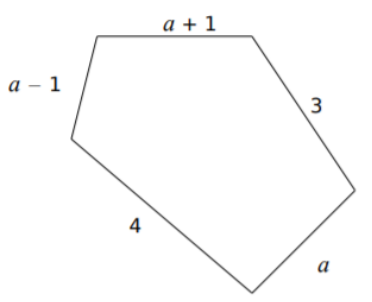

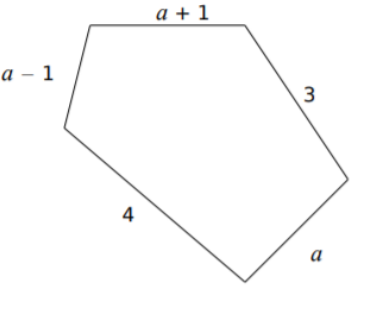